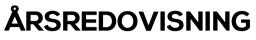

#### för

### Stifta Gemensam Pensionsstiftelse

Org.nr. 874001-9214

Styrelsen får härmed avlämna årsredovisning för räkenskapsåret 2021-01-01 - 2021-12-31

| Innehåll               | Sida |
|------------------------|------|
| Innehållsförteckning   | 1    |
| Förvaltningsberättelse | 2-3  |
| Resultaträkning        | 4    |
| Balansräkning          | 5    |
| Noter                  | 6-7  |
| Underskrifter          | 7    |

Alla belopp redovisas, om inte annat anges, "i tusental kronor (tkr)". Uppgifter inom parentes avser föregående år.

Sida 1 av 7

#### Förvaltningsberättelse

#### Allmänt om verksamheten

Stifta Gemensam Pensionsstiftelse (SGP) är en för mindre och medelstora företag gemensam stiftelse. Avsättningar till stiftelsen sker till ett antal delfonder med underliggande placeringsalternativ och fördelas där per företag. Till avsatt belopp i respektive delfond läggs respektive företags resultat i delfondens förmögenhetsgemenskap. Tillsynsmyndighet för stiftelseverksamheten är Finansinspektionen och Länsstyrelsen i Stockholms län.

#### Placeringsinriktning

Stiftelsens medel placeras enligt ett antal olika placeringsstrategier i de olika del-fonderna. Dessa kan bestå av rena fondplaceringar där resultatenhetens förmögenhet placeras till ca 95 % i vald fond och upp till 5 % i likvida medel, eller portfölj med Diskretionär förvaltningsavtal med kapitalförvaltare. Alla portföljer har gemensamt att förvaltarna har i uppdrag att placera i flera tillgångsklasser och/eller regioner utifrån rådande marknadsläge. Det som skiljer portföljerna åt är risknivå och allokeringsramar, dvs. hur mycket aktier respektive riskfria tillgångar och alternativa placeringar det går att investera i. Huvuddelen av kapitalet är placerat i Diskretionära mandat fördelat på 3 risknivåer; Trygg, Balanserat och Tillväxt. Under året har nya placeringsföreskrifter för dessa mandat utarbetats, och ett fortsatt löpande arbete att ytterligare förtydliga och förbättra förvaltningen har pågått. En mindre del av medlen har placerats i ett företag som tillhandahåller privatkrediter.

#### Företagsstyrning

Eftersom Stiftelsen har fler än hundra anslutna pensionsborgenärer gäller hårdare krav på företagsstyrning med bland annat riskhanteringsansvarig och internrevisor, vilka krav stiftelsen uppfyller.

#### Avkastning och förvaltning

Trots en fortsatt pandemi utvecklades de finansiella marknaderna ovanligt starkt under 2021. Nya All-Time High noterades och året avslutades med ett stort plus. Fortsatta tillflöden av likviditet i marknaderna skapade hög investeringsvilja, och bolagens vinster fortsatte på en hög nivå. Oro för ökad inflation och därmed påföljande risk för höjda räntor var inte tillräckligt för att hejda uppgången, och det var först i början av 2022 som tendenser till rekyl började visa sig.

De diskretionära mandaten, vilka förvaltats av Svensk Värdepappersservice, utvecklades väl under året enligt följande;

|            | Portfölj | Benchmark |
|------------|----------|-----------|
| Trygg      | -1,85 %  | +2,12 %   |
| Balanserad | +4,77 %  | +5,55 %   |
| Tillväxt   | +8,74%   | +9,07%    |

Sida 2 av 7

Org.nr 874001-9214

#### Stämmor

Stämmor i Arbetsgivarföreningen och Destinatärsföreningen har pga. Covid-19 inte kunnat hållas sedan 2019. Styrelsen har ansökt hos Länsstyrelsen att ändra former för insyn och demokrati med därtill ändring av Stadgar, vilket bifallits. Nya systemet med Direktval innebär att arbetsgivare och arbetstagare skall nominera kandidater som sedan presenteras och blir valbara. All kommunikation sker digitalt och med BankID, allt via den egna Webtjänsten Mina sidor.

Första försöket genomfördes under september och oktober med ett svagt resultat. Ny möjlighet sker till våren 2022.

Styrelsemöten har avhållits 18 gånger, dels reguljära, dels Per capsulam. De flesta har genomförts digitalt. Stort fokus har varit på kapitalförvaltning, beslut i löpande ärenden och arbete med att säkerställa att stiftelsen drivs i enlighet med gällande lagar och regelverk.

#### Väsentliga händelser under och efter räkenskapsårets slut

Trots en fortsatt pandemi utvecklades de finansiella marknaderna ovanligt starkt under 2021. Nya All-Time High noterades och året avslutades med ett stort plus. Fortsatta tillflöden av likviditet i marknaderna skapade hög investeringsvilja, och bolagens vinster fortsatte på en hög nivå. Oro för ökad inflation och därmed påföljande risk för höjda räntor var inte tillräckligt för att hejda uppgången, och det var först i början av 2022 som tendenser till rekyl började visa sig.

Efter räkenskapsårets slut har Rysslands storskaliga krig mot Ukraina som bröt ut den 24 februari 2022 fått en stor påverkan på världens börser. Vid sidan av allt lidande för Ukrainas folk så påverkar kriget alla tillgångsslag och varubrist med inflation ligger i farans riktning. Ju längre kriget pågår desto större osäkerhet för marknaden med stigande räntor, vilket kan medföra svårigheter för förvaltarna att redovisa fortsatt hög avkastning.

#### Drift av stiftelsen

Stifta AB ägs av Stifta Gemensam Pensionsstiftelse och sköter stiftelserna och administration för arbetsgivare, förmånsberättigade, rådgivare och kunsulter. Mer information finns på vår hemsida <u>www.stifta.se</u>.

Styrelsen utgörs av: Magnus Dahlgren, ordförande Thomas Pilhagen, ledamot Ola Johannesson, ledamot

### Resultat och ställning

| Översikt                                      | 2021    | 2020    | 2019    | 2018    |
|-----------------------------------------------|---------|---------|---------|---------|
| Balansomslutning                              | 228744  | 224 401 | 249 290 | 254 489 |
| Bruttointäkter avseende<br>kapitalplaceringar | 33 202  | 6 467   | 37 146  | -5 269  |
| Förvaltningskostnader                         | 3 042   | 4888    | 4 852   | 6 355   |
| Pensionskapital                               | 228 339 | 221147  | 248 783 | 252 503 |

Sida 3 av 7

Org.nr 874001-9214

## RESULTATRÄKNING

|                                                                                                    | Not        | 2021-01-01<br>2021-12-31                | 2020-01-01<br>2020-12-31      |
|----------------------------------------------------------------------------------------------------|------------|-----------------------------------------|-------------------------------|
| Rörelsens intäkter<br>Övriga intäkter                                                                                 | 1          | 774                                     | 571                           |
| <b>Rörelsens kostnader</b><br>Övriga externa kostnader<br>Personalkostnader<br>Resultat före finansiella intäkter och | 2<br>8     | -3 042<br><u>-373</u>                   | -4 888<br><u>-330</u>         |
| kostnader                                                                                                    |            | -2 641                                  | -4647                         |
| Finansiella intäkter och kostnader                                                                                    |            |                                         |                               |
| Aktieutdelningar<br>Resultat värdepapper                                                                              | 3          | 9<br><u>33 193</u><br>33 202            | 18<br><u>6 449</u><br>6 467   |
| Resultat före skatt<br>Avkastningsskatt<br>Avsättning till företagens pensionsfo                                      | 4<br>onder | 30 561<br><u>-163</u><br>3 <b>0 398</b> | 1 820<br><u>-187</u><br>1 633 |

Sida 4 av 7

Stifta Gemensam Pensionsstiftelse Org.nr 874001-9214

## BALANSRÄKNING

Tillgångar

| Anläggningstillgångar                                                                                                    | Not | 2021-12-31                                       | 2020-12-31                                       |
|----------------------------------------------------------------------------------------------------|-----|--------------------------------------------------|--------------------------------------------------|
| Finansiella anläggningstillgångar<br>Aktier i dotterföretag                                                                                                    | 5   | <u>292</u><br>292                                | <u>62</u><br>62                                  |
| Summa anläggningstillgångar                                                                                                    |     | 292                                              | 62                                               |
| Omsättningstillgångar                                                                                                    |     |                                                  |                                                  |
| <b>Kortfristiga fordringar</b><br>Kundfordringar<br>Övriga fordringar<br>Kortfristiga placeringar                                                                                                 | 6   | 11<br>17<br><u>222 470</u><br>222 498            | 34<br>1 536<br><u>216 903</u><br>218 535         |
| Kassa och bank<br>Summa omsättningstillgångar                                                                                                    |     | <u>5 954</u><br>228 452                          | <u>5 866</u><br>224 401                          |
| Summa tillgångar                                                                                                    |     | 228 744                                          | 224 401                                          |
| Skulder                                                                                                    |     |                                                  |                                                  |
| Företagens pensionsfonder                                                                                                    | 7   | <u>228 339</u><br>228 339                        | <u>221 147</u><br>221 147                        |
| Kortfristiga skulder<br>Leverantörsskulder<br>Skatteskuld<br>Skuld till dotterbolag<br>Övriga kortfristiga skulder<br>Upplupna kostnader och förutbetak<br>Intäkter<br>Summa kortfristiga skulder | da  | 62<br>0<br>230<br>13<br><u>100</u><br><b>405</b> | 1 584<br>12<br>0<br>1 537<br><u>121</u><br>3 254 |
| Summa skulder och pensions-<br>fonder                                                                                                    |     | 228 744                                          | 224 401                                          |

Org.nr 874001-9214

#### Redovisnings- och värderingsprinciper

Årsredovisningen har upprättats i enlighet med årsredovisningslagen och Bokföringsnämndens Allmänna råd BNAR 2012:1, Årsredovisning och koncernredovisning (K3).

#### Kortfristiga placeringar

Pensionsstiftelsens innehav av värdepapper, aktier, obligationer, fonder och övriga finansiella instrument har värderats till balansdagens kurs. I not 6 nedan redovisas såväl anskaffningsvärde som marknadsvärde på balansdagen.

| Noter<br>Not 1 Rörelsens<br>Provisionsintäkt<br>Övriga intäkter                     |                                                    |                             | <b>202</b> 1<br>726<br>48                           | <b>2020</b><br>525<br>46                        |
|-------------------------------------------------------------------------------------|----------------------------------------------------|-----------------------------|-----------------------------------------------------|-------------------------------------------------|
|                                                                                     | kterna kostnader<br>864 kkr av förvaltr<br>lirekt. | ningskostnaderna            | debiterats                                          |                                                 |
| Not 3 Resultat<br>Ränteintäkter<br>Realiserat resul <sup>:</sup><br>Förändring över | tat                                                |                             | 2021<br>660<br>13 699<br><u>18 834</u><br>33 193    | 2020<br>387<br>-6 119<br><u>12 181</u><br>6 449 |
| <b>Not 4 Årets sko</b><br>Avkastningsskat<br>genhet vid årets                       | t beräknad på stift                                | telsens förmö-              | <b>2021</b><br>163                                  | 2020<br>187                                     |
| Not 5 Aktier i de<br>Stifta AB                                                      | otterföretag<br>Org. Nr<br>559169-5845             | Antal andelar<br>500 aktier | <b>Andel i %</b><br>100                             | Redovisat värde<br>292                          |
| Aktieägartillskot<br>Utgående ackur<br>Redovisat värd                               | nulerade anskaffni                                 | ngsvärden                   | 2021-12-31<br>62<br><u>230</u><br>292<br>292<br>292 | 2020-12-31<br>62<br><u>0</u><br>62<br>62        |
| Not 6 Kortfristige                                                                  | a placeringar                                      |                             | 2021-12-31                                          | 2020-12-31                                      |

| Not 6 Kortfristiga placeringar | 2021-12-31 | 2020-12-31 |
|--------------------------------|------------|------------|
| Anskaffningsvärde              | 186 278    | 199 545    |
| Marknadsvärde                  | 222 532    | 216 965    |

Org.nr 874001-9214

| Not 7 Företagens pensionsfonder<br>Vid årets början<br>Inbetalt under året<br>Byte av tryggande<br>Pensionsutbetalningar<br>Årets avsättning till pensionsfonder<br>Vid årets slut | 2021-12-31<br>221 147<br>600<br>-9 716<br>-14 090<br><u>30 398</u><br>228 339 | 2020-12-31<br>248 783<br>120<br>-15 150<br>-14 239<br><u>1 633</u><br>221 147 |
|----------------------------------------------------------------------------------------------------|-------------------------------------------------------------------------------|-------------------------------------------------------------------------------|
| <b>Not 8 Personalkostnader</b><br>Personalkostnader avser endast styrelsearvoden och<br>medeltalet anställda uppgår till 0.                                                        | 2021                                                                          | 2020                                                                          |
| Styrelsen<br>Övriga sociala kostnader enligt lag och avtal                                                                                                    | 315<br><u>58</u><br><b>373</b>                                                | 285<br><u>45</u><br>330                                                       |

## Not 9 Totalavkastning för olika placeringsalternativ (%)

|                     | 2021 | 2020 |                         | 2021 | 2020  |
|---------------------|------|------|-------------------------|------|-------|
| FP 1/Trad Försiktig | 8,5  | 0    | Lannebo Sverige         | 32,3 | 11,4  |
| FP 2 50/50          | 16,5 | 4,8  | Nordea North Am         | 25,2 | -13,3 |
| FP 3/Trad Normal    | 26,0 | 8,7  | Odin Europa             | 33,5 | -4,0  |
| Blue Bay Em Market  | -8,9 | 3,4  | Odin Norden             | 35,6 | 18,3  |
| Carnegie Corp Bond  | 3,9  | -1,8 | SEB Realräntefond       | 3,8  | -2,4  |
| Carnegie Strategi   | 21,4 | 7,1  | Skagen Global           | 35,4 | -0,8  |
| Carnegie Indien     | 26,9 | 2,3  | Skagen Kon-Tiki         | 6,0  | 6,0   |
| JOHCM Global        | 38,3 | 14,2 | Catella Avkastningsfond | 1,1  | 1,2   |
| Lannebo Småbolag    | 29,2 | 17,8 |                         |      |       |

Stockholm 2022-04-20

L -

Magnus Dahlgren Ordförande

my

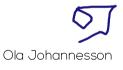

Thomas Pilhagen

Vår revisionsberättelse har lämnats

Robin Erisson Auktoriserad revisor

anh

Caroline Ståhle Auktoriserad revisor

Sida 7 av 7

# Verifikat

Transaktion 09222115557467487962

## Dokument

Årsredovisning 2021 SGP Huvuddokument 7 sidor *Startades 2022-04-20 08:55:08 CEST (+0200) av Anette Johansson (AJ) Färdigställt 2022-04-20 10:02:08 CEST (+0200)* 

## Initierare

Anette Johansson (AJ) Stifta AB Personnummer 8603096663 Org. nr 559169-5845 anette.johansson@stifta.se

## Signerande parter

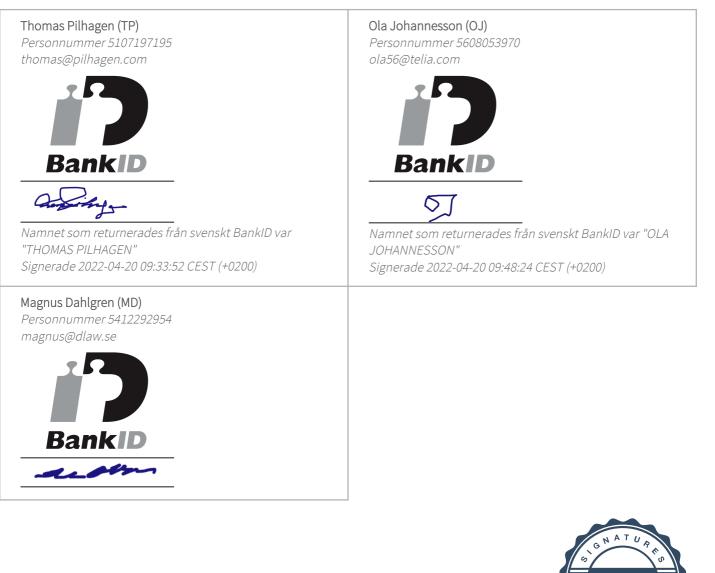

# Verifikat

Transaktion 09222115557467487962

Namnet som returnerades från svenskt BankID var "MAGNUS DAHLGREN" Signerade 2022-04-20 10:02:08 CEST (+0200)

Detta verifikat är utfärdat av Scrive. Information i kursiv stil är säkert verifierad av Scrive. Se de dolda bilagorna för mer information/bevis om detta dokument. Använd en PDF-läsare som t ex Adobe Reader som kan visa dolda bilagor för att se bilagorna. Observera att om dokumentet skrivs ut kan inte integriteten i papperskopian bevisas enligt nedan och att en vanlig papperutskrift saknar innehållet i de dolda bilagorna. Den digitala signaturen (elektroniska förseglingen) säkerställer att integriteten av detta dokument, inklusive de dolda bilagorna, kan bevisas matematiskt och oberoende av Scrive. För er bekvämlighet tillhandahåller Scrive även en tjänst för att kontrollera dokumentets integritet automatiskt på: https://scrive.com/verify

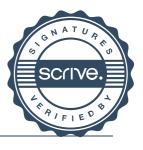

# Verifikat

Transaktion 09222115557467531483

## Dokument

Årsredovisning 2021 SGP - signerat Huvuddokument 9 sidor Startades 2022-04-20 14:15:35 CEST (+0200) av Anette Johansson (AJ) Färdigställt 2022-04-20 15:06:30 CEST (+0200)

## Initierare

Anette Johansson (AJ) Stifta AB Personnummer 8603096663 Org. nr 559169-5845 anette.johansson@stifta.se

## Signerande parter

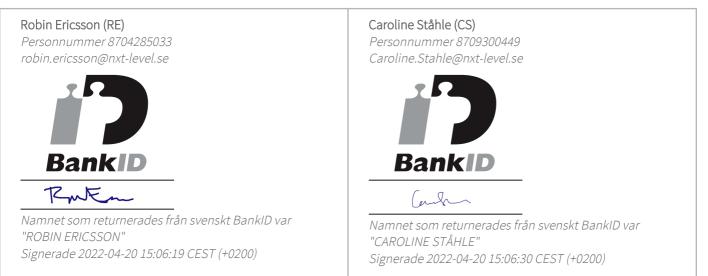

Detta verifikat är utfärdat av Scrive. Information i kursiv stil är säkert verifierad av Scrive. Se de dolda bilagorna för mer information/bevis om detta dokument. Använd en PDF-läsare som t ex Adobe Reader som kan visa dolda bilagor för att se bilagorna. Observera att om dokumentet skrivs ut kan inte integriteten i papperskopian bevisas enligt nedan och att en vanlig papperutskrift saknar innehållet i de dolda bilagorna. Den digitala signaturen (elektroniska förseglingen) säkerställer att integriteten av detta dokument, inklusive de dolda bilagorna, kan bevisas matematiskt och oberoende av Scrive. För er bekvämlighet tillhandahåller Scrive även en tjänst för att kontrollera dokumentets integritet automatiskt på: https://scrive.com/verify

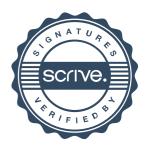